The copy filmed here hes been reproduced thenks to the generosity of:

## National Library of Canada

Tha imegas eppearing hera are the bast quelity possible considering the condition and legibility of the originei copy and in kaeping with the filming contract specifications.

Original copies in printed papar covers are filmed beginning with the front cover and ending on tha last page with a printed or illustrated impression, or the back cover when appropriate. All other original copies are filmed beginning on the first paga with a printed or illustrated impression, and ending on the last pege with e printed or illustretad impression.

The last racordad frama on aach microfiche shall contain the symbol  $\rightarrow$  (meaning "CON-TINUED"), or tha symbol  $\nabla$  (maening "END"), whichever applies.

Maps, plates, charts, etc., may be filmed at different raduction retios. Thosa too lerga to be entirely included in one exposure ara filmad beginning in tha upper left hand corner, laft to right and top to bottom, as many frames as required. Tha following diegrams illustrate tha method:

L'axemplaire filmé fut raproduit grâce à la générosité de:

Bibliothèqua netioneia du Canada

Les imeges suiventas ont été reproduitas avac le plus grand soin, compte tenu de le condition at da la natteté da l'exemplaira filmé, at an conformité avec las conditions du contrat da filmege.

Les exempleires originaux dont la couverture en pepier est imprimée sont filmés an commençant per le premier plat et an tarminant soit per la dernière pege qui comporta una ampreinta d'imprassion ou d'iiiustration, soit par la second plet, selon le cas. Tous les autres axamplaires origineux sont filmés en commancant par la premièra page qui comporta una emprainta d'impression ou d'iiiustration at an tarminant par le dernière paga qui comporta une telle empreinte.

Un des symboles suivants apparaîtra sur la darnièra imaga de char la microficha, seion la cas: le symbola - signifia "A SUIVRE", le symbola  $\nabla$  signifie "FIN".

Las cartas, pianchas, tabiaaux, atc., pauvent être filmés à des taux da réduction différants. Lorsque la documant ast trop grand pour être raproduit en un seul cliché, il ast filmé à partir da i'angia supérieur geucha, da gauche à droita, at da haut en bes, en prenant la nombra d'imagas nécessaire. Las diagrammes suivants illustrant la méthoda.

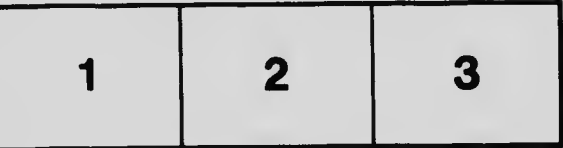

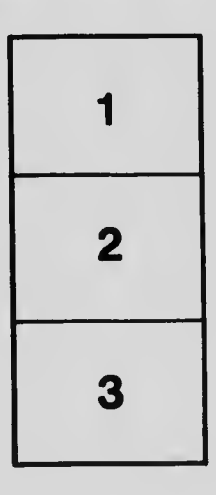

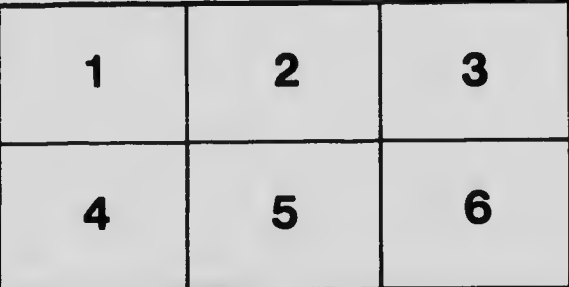